# **Anfahrtsbeschreibung**

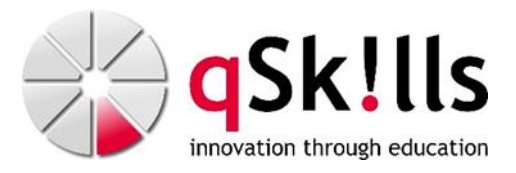

# damago® GmbH Leipzig

## **Adresse:**

damago® GmbH Leipzig Löhrstraße 17 04105 Leipzig Tel.: +49 [341 3086816](https://www.google.de/search?client=firefox-b-ab&dcr=0&ei=GBLjWr3yDaKImwXGqqrQBQ&q=damago%C2%AE+GmbH+Leipzig&oq=damago%C2%AE+GmbH+Leipzig&gs_l=psy-ab.3..0i22i30k1.191272.191272.0.191938.1.1.0.0.0.0.118.118.0j1.1.0....0...1c..64.psy-ab..0.1.118....0.GtAP9suyf1g)

### **Mit dem Auto**

### **A9/A14 von Norden:**

Fahren Sie von der A14 kommend an der Ausfahrt Leipzig-Mitte auf die B2/Maximilianallee und weiter Richtung Zentrum. Folgen Sie dem Straßenverlauf bis Sie rechts auf die Berliner Straße abbiegen. Im weiteren Verlauf wird die Berliner- zur Parthenstraße, biegen Sie links auf die Nordstraße, direkt danach rechts auf die Uferstraße ab. Nach circa 100 Meter biegen Sie links auf die Löhrstraße ab. Das Trainingscenter befindet sich auf der rechten Seite.

### **A9/B181 aus Süden:**

Fahren Sie von der A9 kommend an der Ausfahrt Leipzig-West auf die B181in Richtung Merseburger Chaussee/Leipzig West. Folgen Sie der B181/B87 Merseburger Str. bis Sie links auf die Rückmarsdorfer Str. abbiegen. Fahren Sie weiter über die Landauer Brücke und nehmen Sie im anschließenden Kreisverkehr, die zweite Ausfahrt zur Leutzscher Allee. Nach circa 2 Kilometer biegen Sie rechts auf die Löhrstraße ab. Das Trainingscenter befindet sich auf der rechten Seite.

# **Mit dem ÖPNV**

Der Leipziger Hauptbahnhof ist 750 Meter entfernt. Das Trainingscenter erreichen Sie in 10 Minuten bequem zu Fuß. Verlassen Sie den Hauptbahnhof am Willy-Brandt-Platz und gehen in westlicher Richtung circa 500 Meter, bis Sie rechts in die Löhrstraße abbiegen. Folgen Sie der Löhrstraße für 250 Meter. Das Trainingscenter ist auf der linken Straßenseite.

# **Mit dem Flugzeug**

### **Flughafen Leipzig/Halle:**

Wir empfehlen mit der Straßenbahnlinie S5 oder S5X zum Leipziger Hauptbahnhof zu fahren und von dort aus zu Fuß zum Trainingscenter zu gehen.

Alternativ können Sie mit dem Taxi in circa 20 Minuten vom Flughafen direkt zum Trainingscenter in der Löhrstraße fahren.

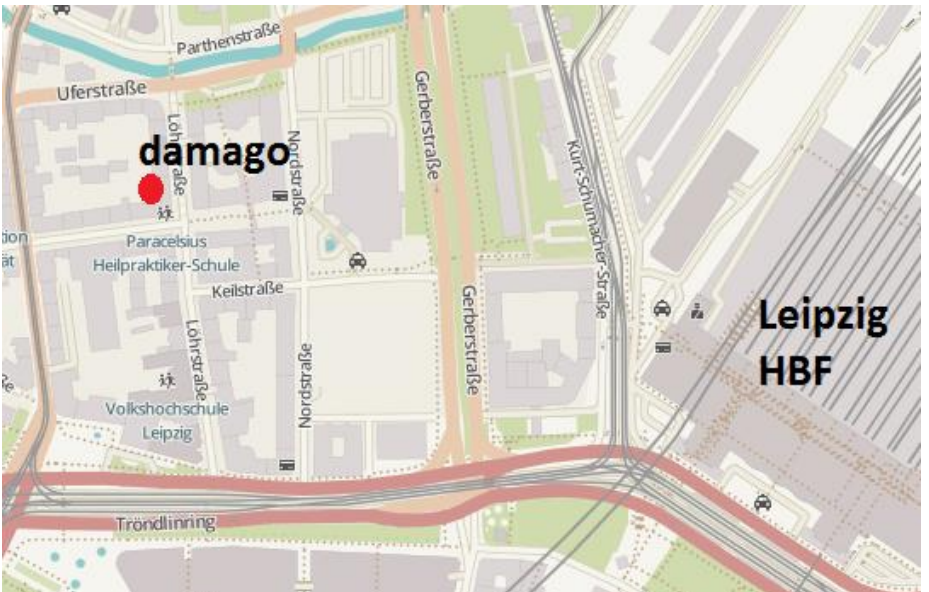